## 敦品中學檔案應用申請作業流程圖

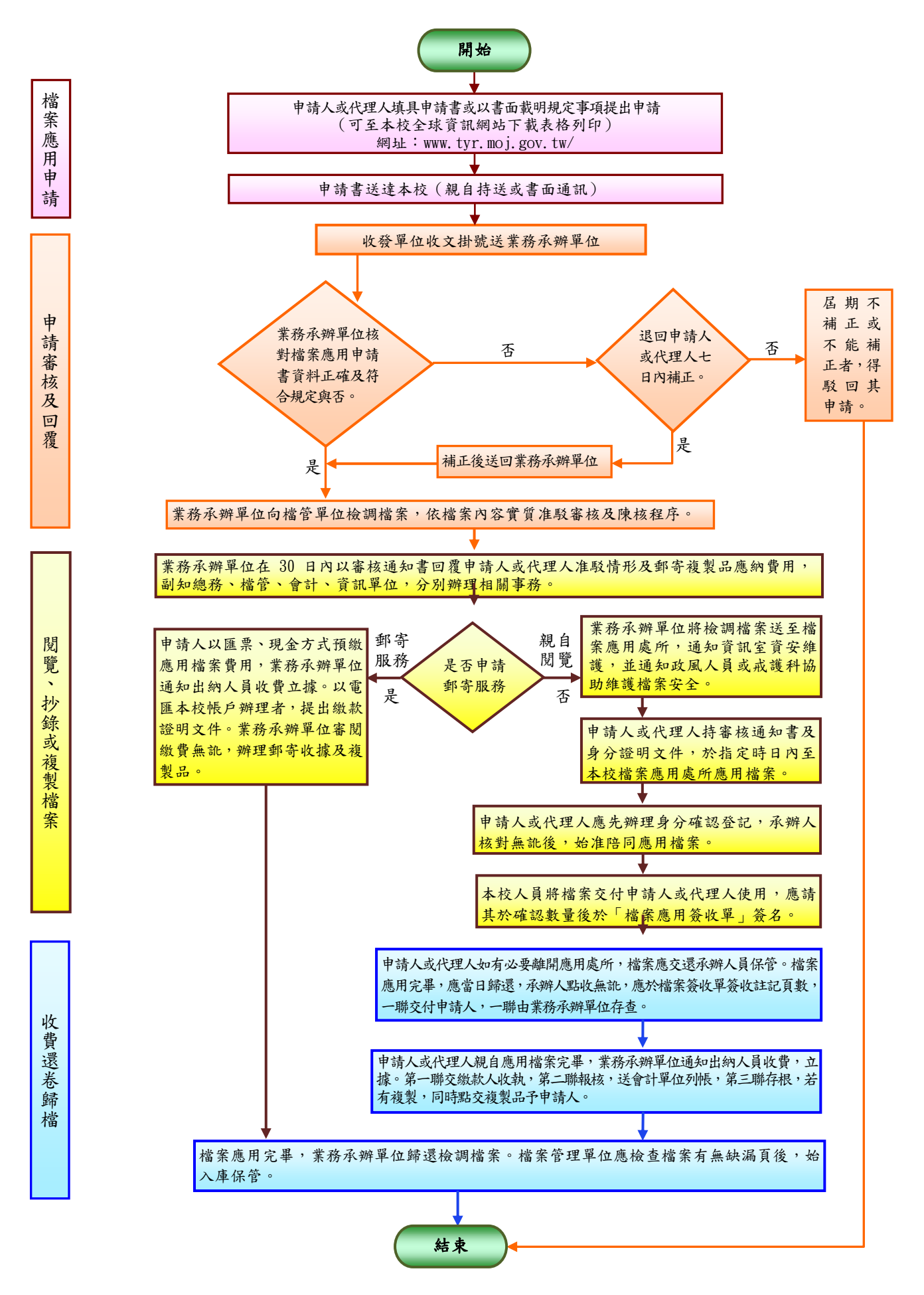